#### Missing Values and Anomalies

#### Detecting missing values

- Missing values come in many forms, e.g. blank, "n/a", "-99999", ?
- Missing values of categorical variables can be fairly easily detected, e.g. by means of a frequency table of possible values

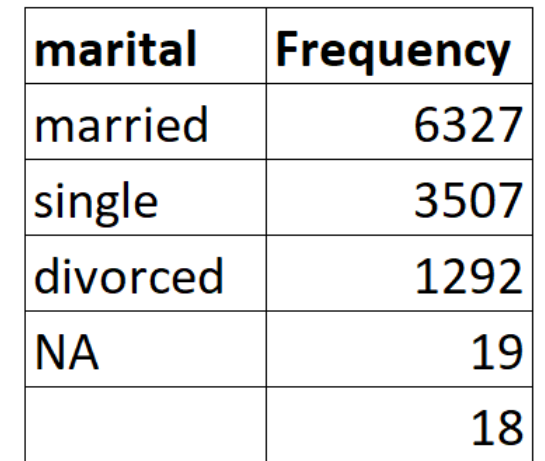

#### Detecting missing values

• Missing values of numerical variables can be detected by a histogram

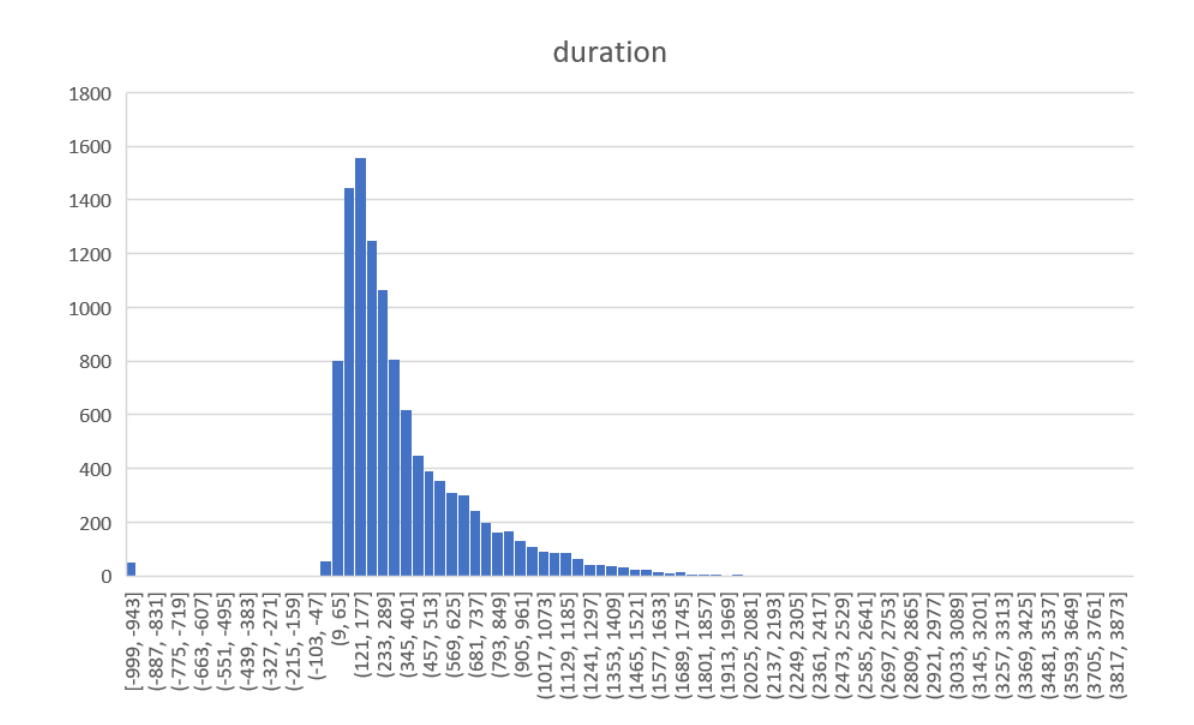

… or by detecting inliers.

### Types of missing values

- Missing completely at random (MCAR): the probability of an instance being missing does not depend on known values nor the missing value itself.
- Missing at random (MAR): The probability of an instance being missing may depend on known values (of other variables), but not on the variable having missing values.
- Missing not at random (MNAR): The probability of an instance being missing depends on other variables which also have missing values, or…

… the probability of missingness depends on the very variable itself.

#### Imputing missing values

• Deletion methods: listwise, pairwise, and dropping features

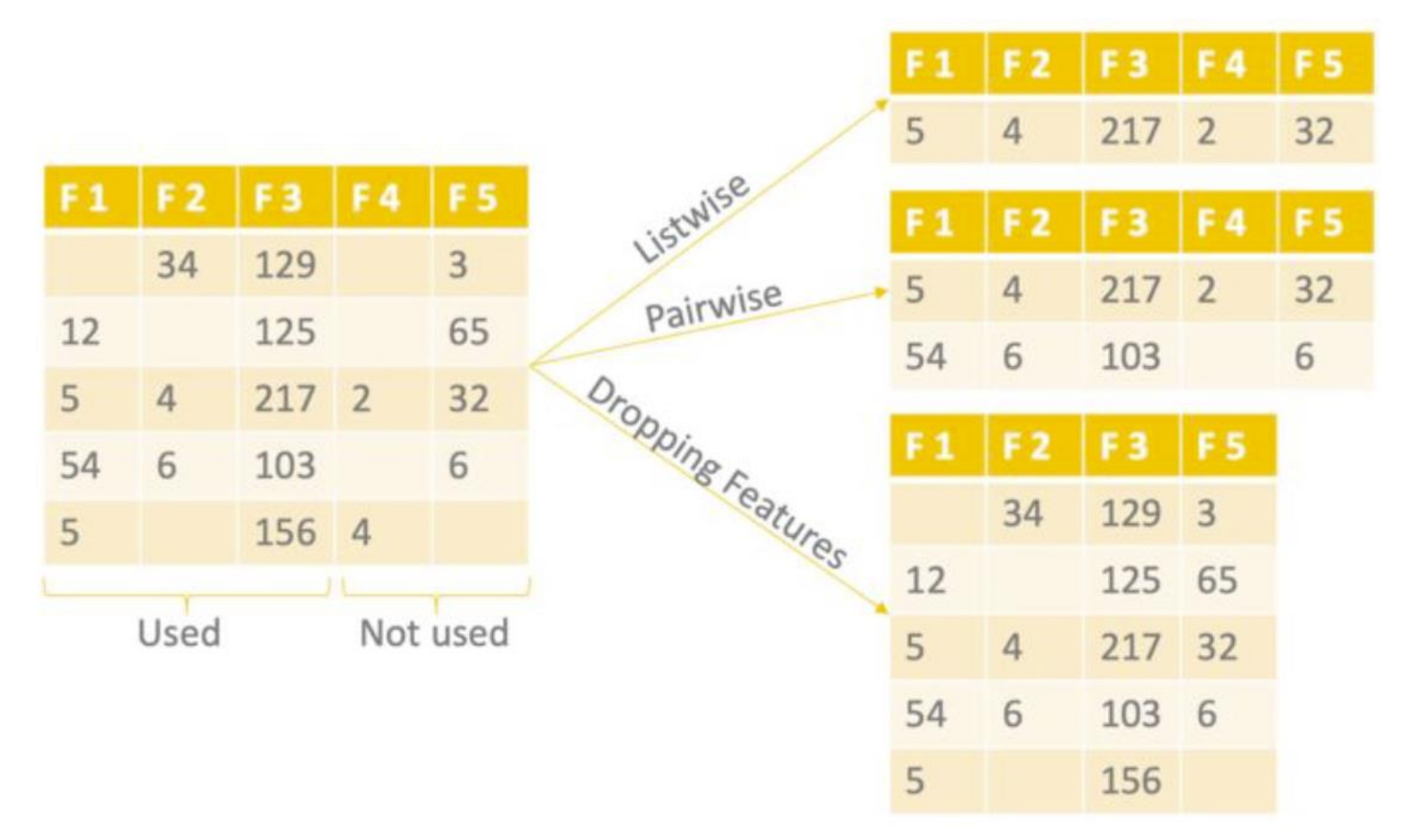

Source:<https://www.kdnuggets.com/2020/09/missing-value-imputation-review.html>

#### Imputing missing values

- Single imputation
	- Fixed value
	- Minimum or maximum value (or most frequent value)
	- Mean or median or moving average (or most frequent value)
	- Previous or next value (only for time sequence or ordered data)
	- K-nearest neighbours
	- Regression

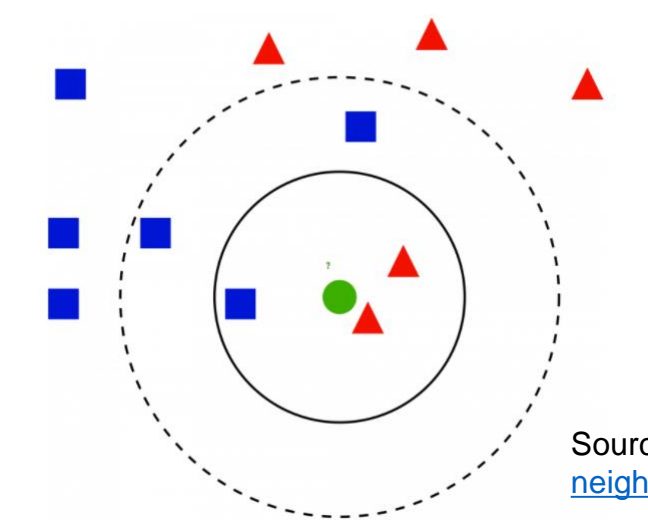

### Multiple imputation

- Creates multiple replacements for each missing value, i.e. multiple versions of the complete dataset.
- Multiple Imputation by Chained Equations
	- Step 1: Make a simple imputation (e.g. mean) for all missing values in the dataset
	- Step 2: Set missing values in a variable 'A' back to missing.
	- Step 3: Train a model to predict missing values in 'A' using available values of A as dependent and other variables in the dataset as independent.
	- Step 4: Predict missing values in 'A' using the trained model in Step 3.
	- Step 5: Repeat Steps 2-4 for all other variables with missing values
	- Step 6: Repeat Steps 2-5 for a number of cycles until convergence (reportedly 10 cycles)

• Outlier – "an observation (or subset of observations) which appears to be inconsistent with the remainder of that set of data."

(V. Barnett and T. Lewis. *Outliers in Statistical Data*. Wiley, 2nd edition, 1984)

- Outliers significantly change the characteristics of a dataset.
- They can be because of *gross data errors* or from special cases.
- **Example**. Grams of fibre (and potassium - in later slides) in one standard portion of each of 65 cereal brands. Further info [here](https://www.rdocumentation.org/packages/MASS/versions/7.3-51.4/topics/UScereal).

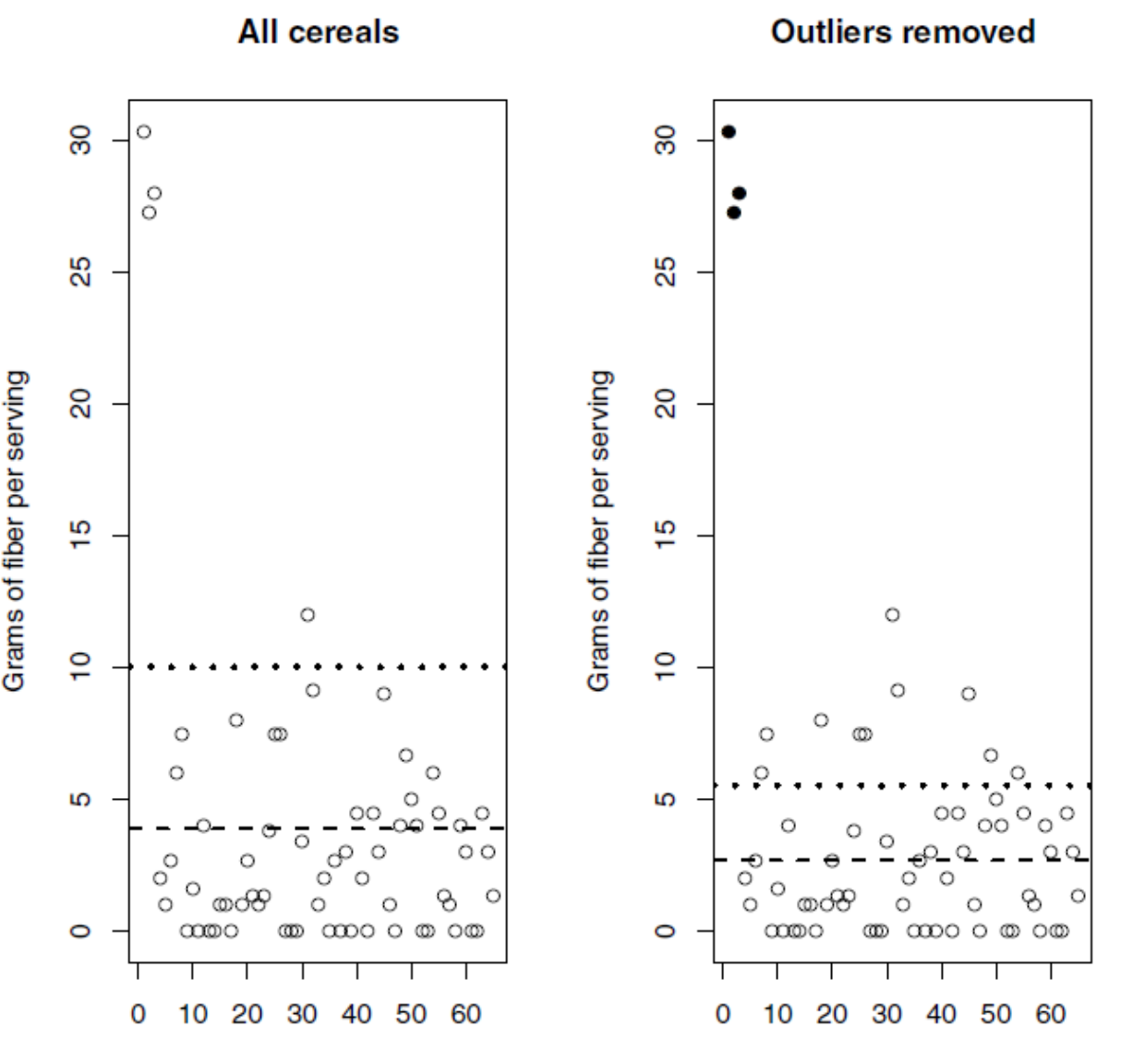

Cereal, k

- Three-sigma identifier
	- Typical value: mean value  $\bar{x}$
	- Data spread: standard deviation  $\sigma$
	- Bounds:  $x_k$  considered outlier if  $|x_k - \bar{x}| > 3\sigma$
- Note that  $\sigma$  is *inflated* by outliers.
- Larger outlier values -> larger  $\sigma$  -> larger the bound values -> less effective in identifying unusual values
- We need a different way to measure typical value and the spread so that they are less sensitive to outliers.

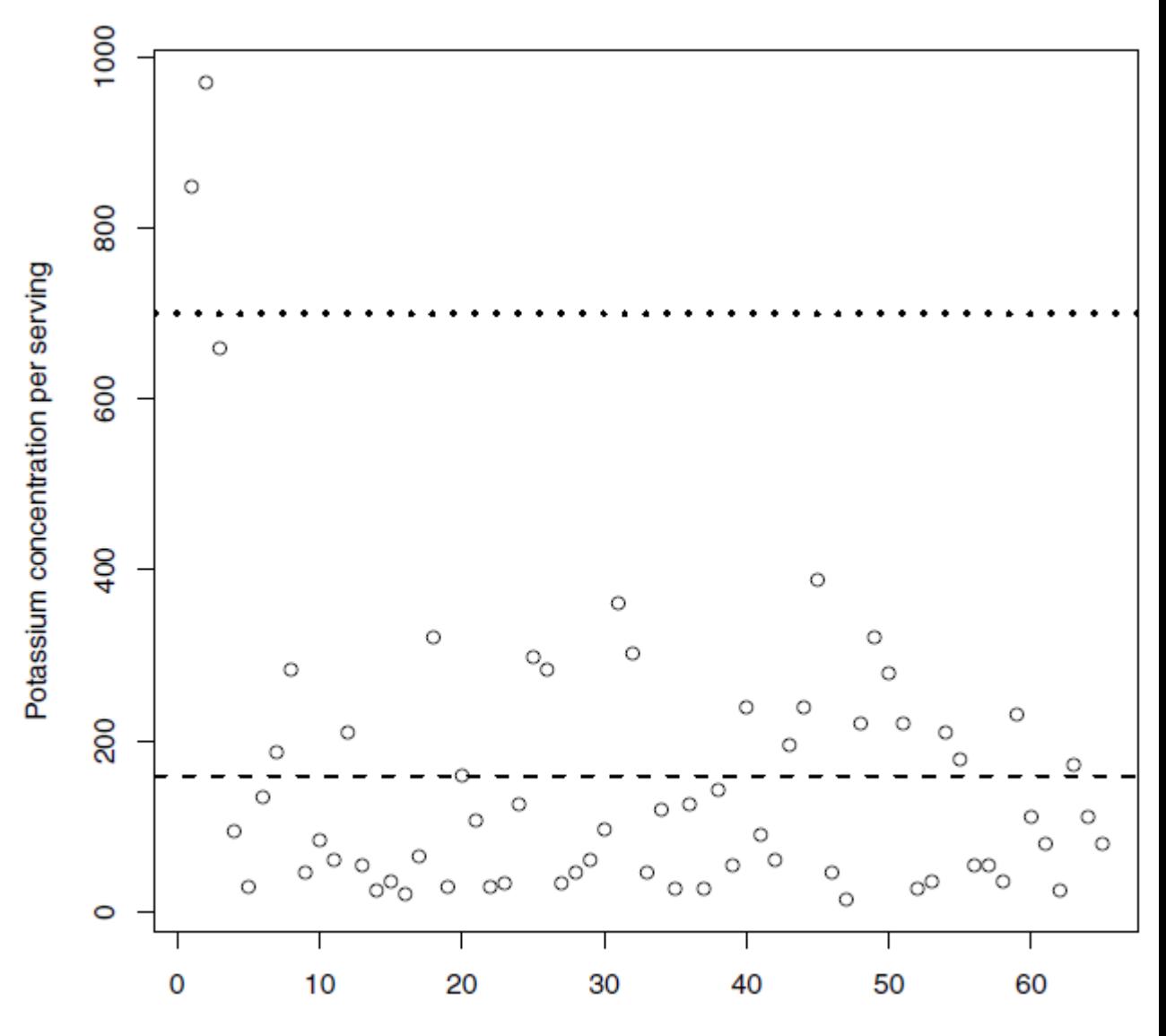

Cereal, k

- The Hampel identifier
	- Typical value: median
	- Data spread: median absolute deviation from the median (MADM)  $MADM = 1.4826 * median(x_k - median(x))$
	- Bounds:  $x_k$  considered outlier if  $|x_k median| > 3MADM$

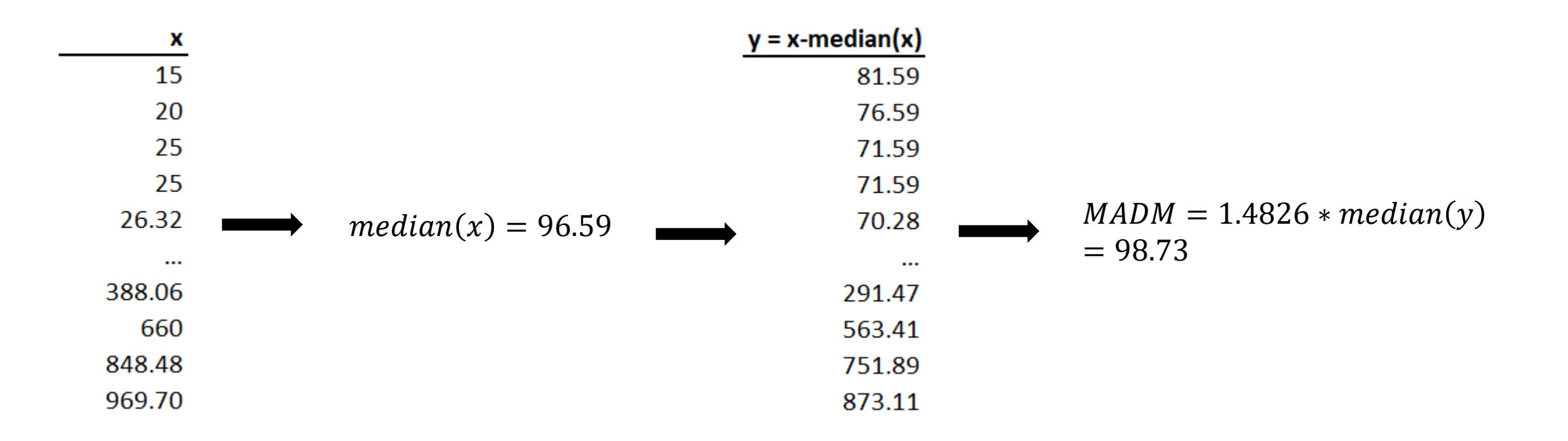

• The Hampel identifier

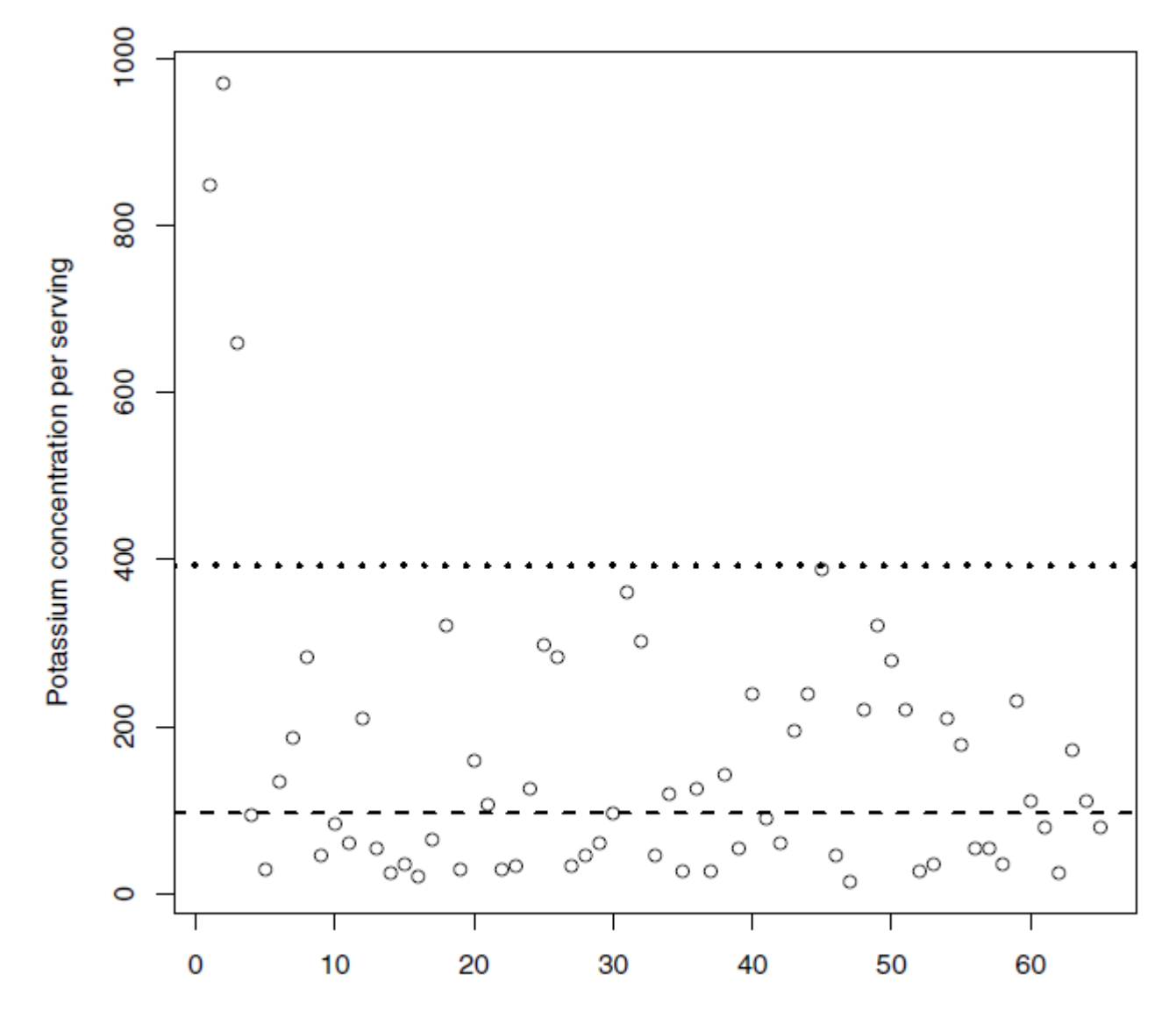

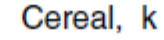

- The boxplot identifier
	- A graphical tool "expressly designed" for isolating outliers from a sample.
	- Bounds:  $x_k$  considered outlier if  $x_k > Q_3 + 1.5 IQR$  or  $x_k < Q_1 -$ 1.5

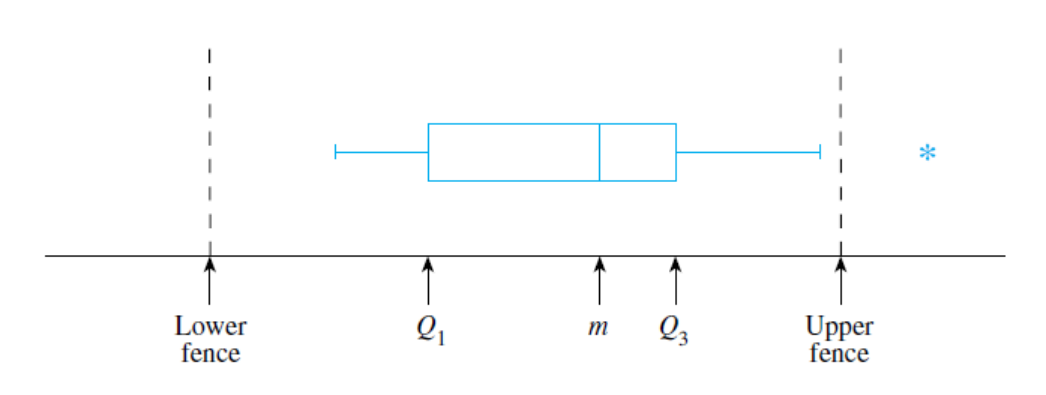

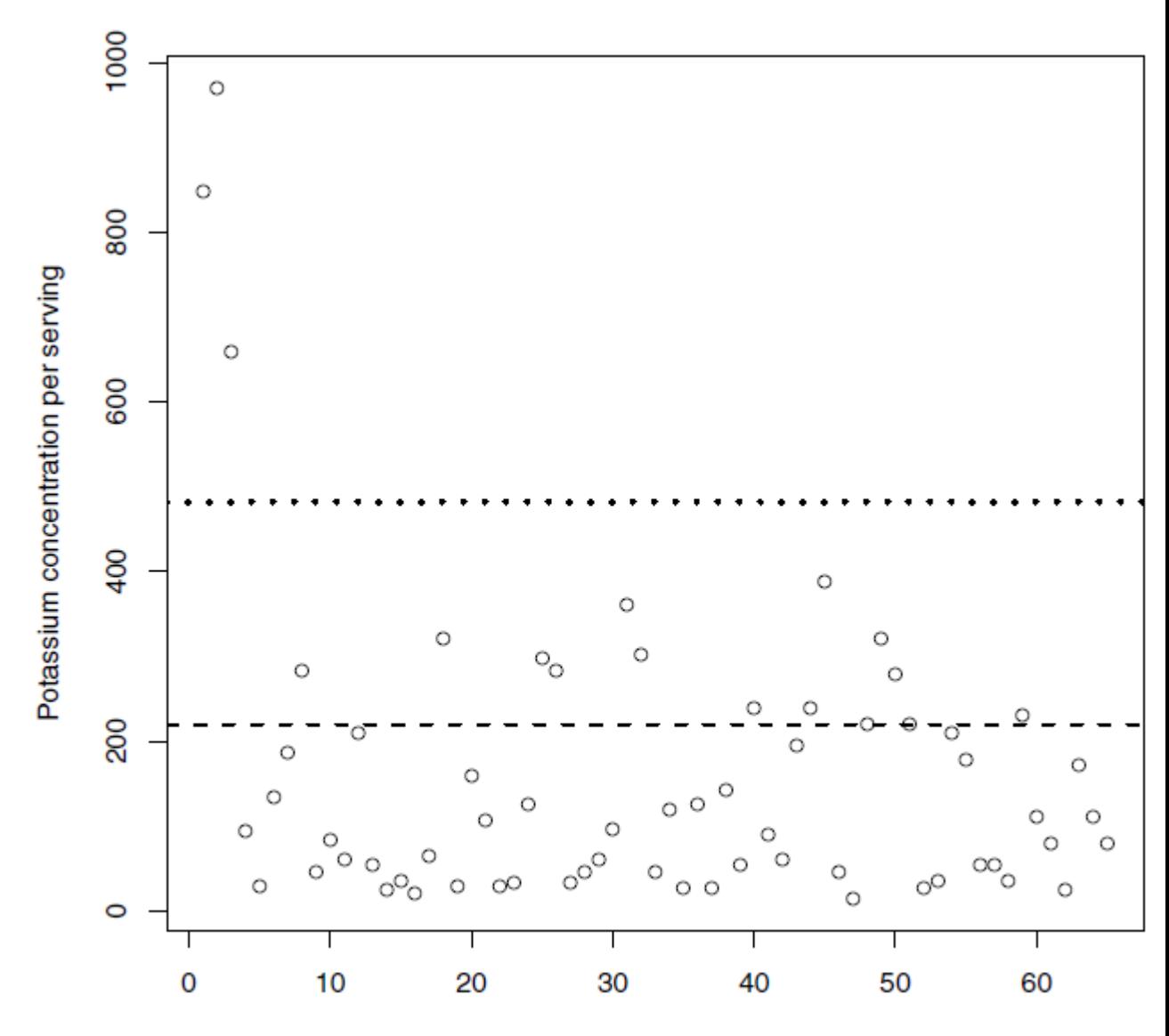

Cereal, k

- The three procedures described above may identify different sets of outliers.
- A suggested strategy:
	- Apply all three procedures and compare (i) the number and the value of outliers identified by each procedure, and (ii) the range of the data values not declared as outliers.
	- Apply application-specific assessments, i.e. does the nominal range (excluded outliers) make sense? Do outliers seem extreme enough to be excluded?
	- Visualise the data either with different colours for nominal values and for outliers, or with indication of outlier detection thresholds.
- *Identifying* outliers can be a mathematical procedure *interpreting* the outliers is NOT.
- Outliers are not necessarily bad data that should be removed/rejected they simply need further investigation.

# Identifying inliers

• "A data value that lies in the interior of a statistical distribution and is in error"

(D. DesJardins. Paper 169: Outliers, inliers and just plain liars – new eda+ techniques for understanding data. In *Proceedings SAS User's Group International Conference*, SUG126. Cary, NC, USA, 2001)

- Inliers often represent in the form of *similar* values *repeating unusually frequently*.
- **Example**. Dataset "Chile" in package "car" available in R (more info [here\)](https://cran.r-project.org/web/packages/car/car.pdf).

We wish to find a way to conclude that values such as -1.29617, which appears 201 times, as *inliers*. In other words, we wish to conclude that 201 is an outlier among the values in Frequency.

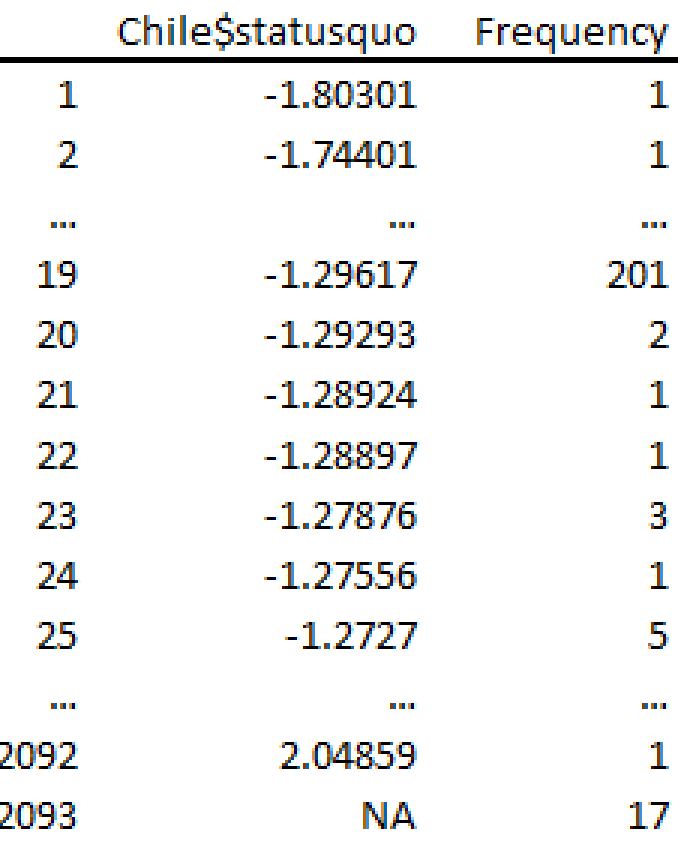

# Identifying inliers

Because the majority of numerical Chile\$statusquo appears only one

- $\cdot$  the majority of values in Frequency median of Frequency is 1, M Frequency is  $0 \Rightarrow$  we cannot identifier to detect inliers.
- Quartiles of Frequency are as

0% 25% 75% 100% 50%  $\mathbf{1}$  $\blacksquare$ 1 201  $\mathbf{1}$ 

• Both Hampel and boxplot procedure would declare that all data points in the unit. Frequency are outliers!

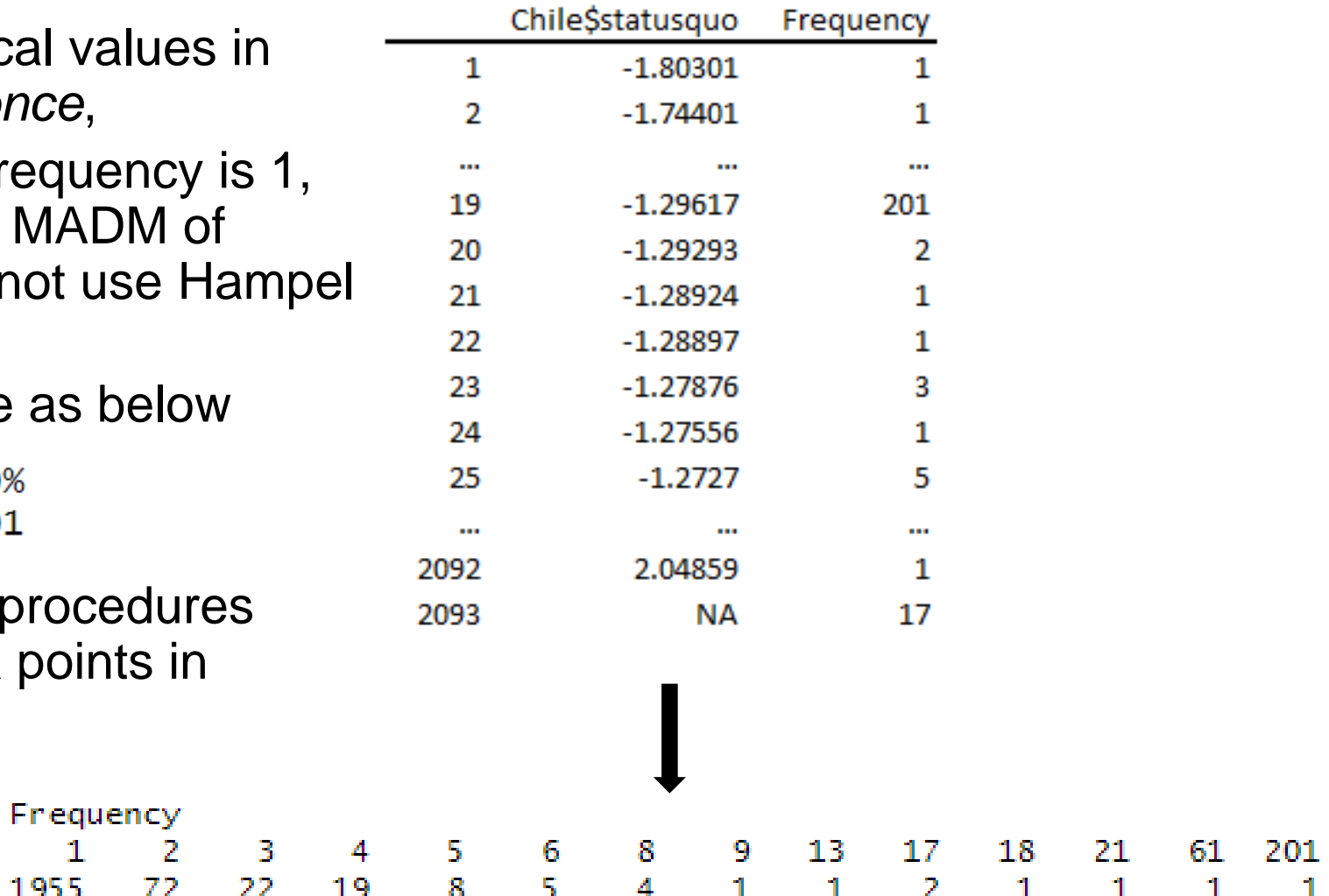

## Identifying inliers

- Applying the three-sigma procedure to identify outliers in Frequency.
	- Mean  $\bar{x} = 1.29$
	- Standard deviation  $\sigma = 4.67$
	- A value  $x_k$  in Frequency is considered outlier if  $|x_k \bar{x}| > 3\sigma$  or  $x_k > 15.3$

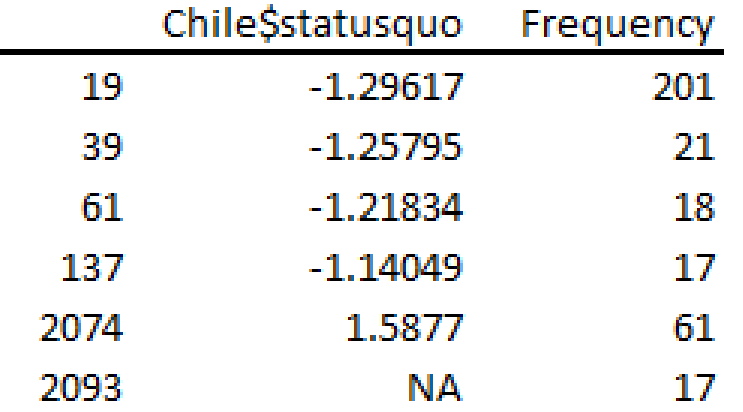

• Similar to outliers, inliers are not necessarily bad data and need to be rejected/removed – they simply need further investigation.

### References and further readings

- [Missing data imputation](http://www.stat.columbia.edu/~gelman/arm/missing.pdf)
- [Tutorial: Introduction to Missing Data Imputation](https://medium.com/@Cambridge_Spark/tutorial-introduction-to-missing-data-imputation-4912b51c34eb)
- [Review: A gentle introduction to imputation of missing values](https://citeseerx.ist.psu.edu/viewdoc/download?doi=10.1.1.578.5816&rep=rep1&type=pdf)
- [Missing value imputation –](https://www.kdnuggets.com/2020/09/missing-value-imputation-review.html) a review
- [Multiple imputation by chained equations: what is it and how does it work?](https://www.ncbi.nlm.nih.gov/pmc/articles/PMC3074241/)